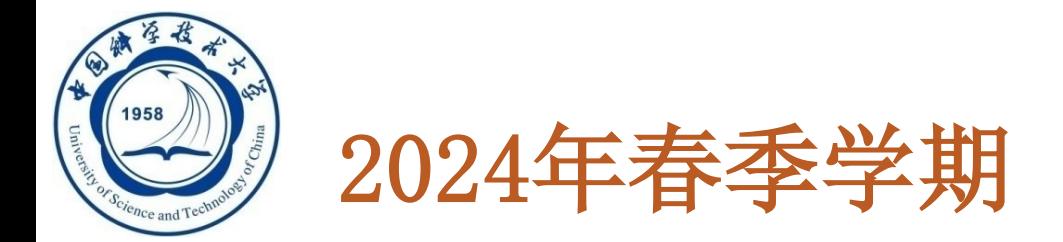

# 数据库系统概论

# An Introduction to Database Systems

# 第三章 关系数据库标准语言SQL

#### 中国科学技术大学 大数据学院

黄振亚, [huangzhy@ustc.edu.cn](mailto:huangzhy@ustc.edu.cn)

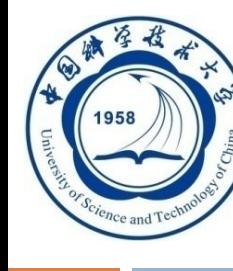

# 第三章 关系数据库标准语言SQL

**3.1 SQL**概述

- **3.2** 学生**-**课程数据库
- **3.3** 数据定义
- **3.4** 数据查询
- **3.5** 数据更新
- **3.6** 空值的处理
- **3.7** 视图

**An Introduction to Database System 3.8** 小结

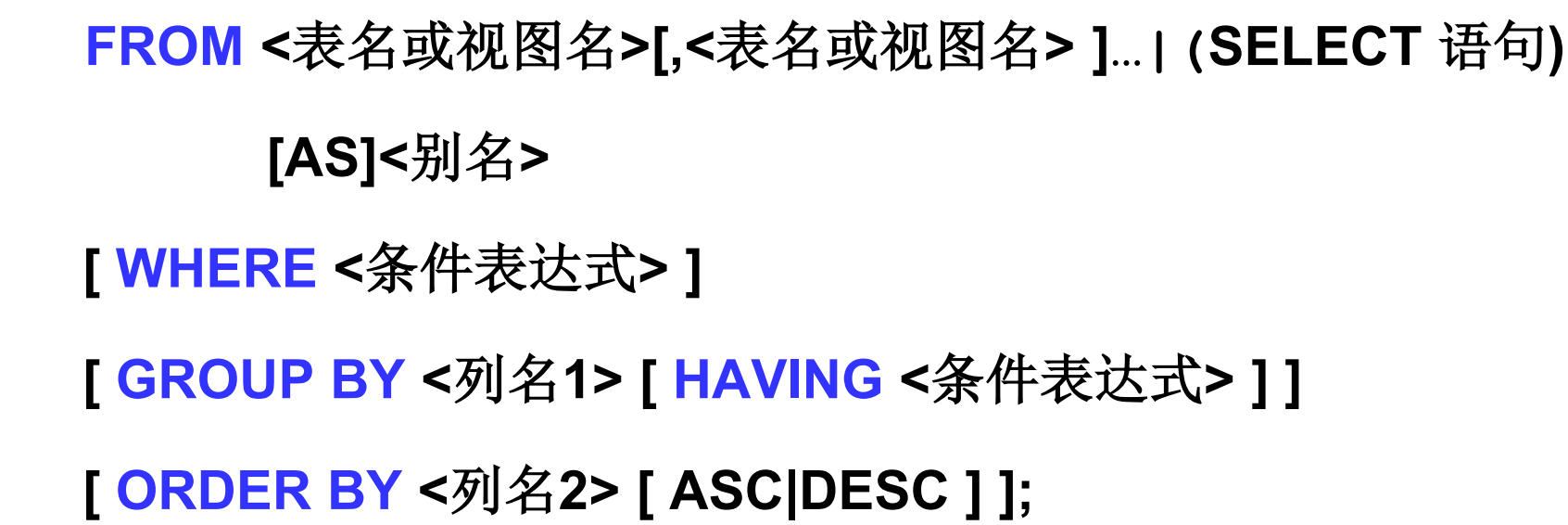

**SELECT [ALL|DISTINCT] <**目标列表达式**>[,<**目标列表达式**>] …**

语句格式

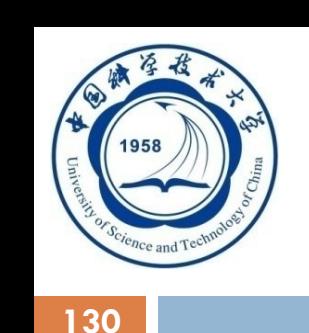

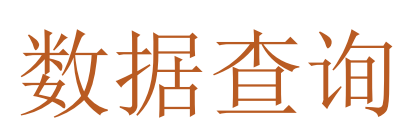

**An Introduction to Database System**

4/3/2024

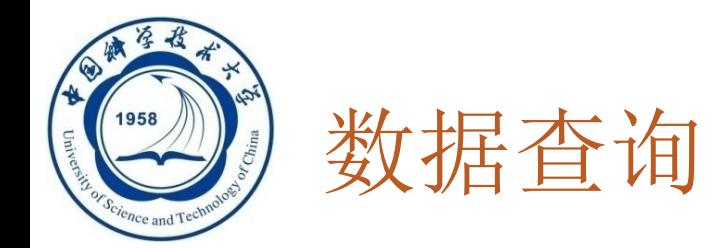

- □ SELECT子句: 指定要显示的属性列
- □ FROM子句: 指定查询对象 (基本表或视图)
- **WHERE**子句:指定查询条件
- **GROUP BY**子句:对查询结果按指定列的值分组,该属性 列值相等的元组为一个组。通常会在每组中作用聚集函数。
- □ HAVING短语: 只有满足指定条件的组才予以输出
- □ ORDER BY子句: 对查询结果表按指定列值的升序或降序

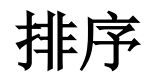

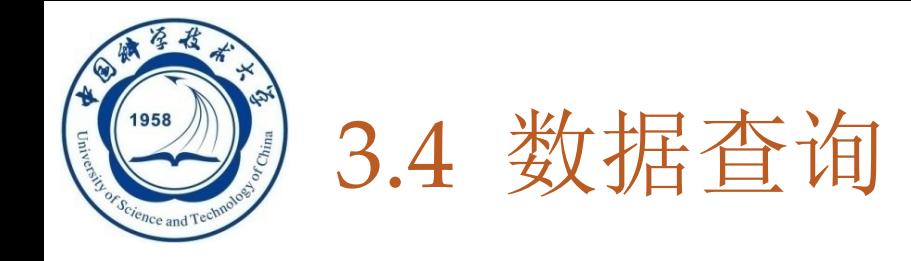

### □ 3.4.1 单表查询

- **3.4.2** 连接查询
- 3.4.3 嵌套查询
- **3.4.4** 集合查询
- □ 3.4.5 Select语句的一般形式

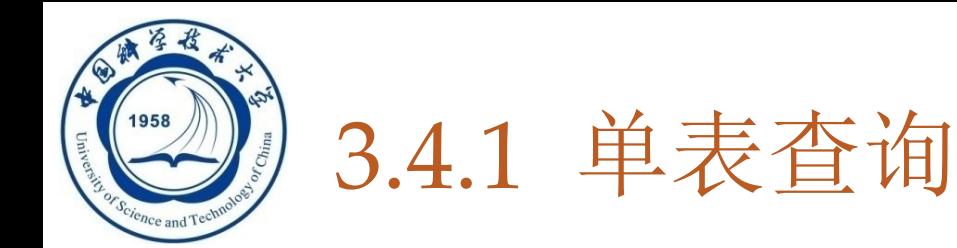

- 查询仅涉及一个表:
	- 一、 选择表中的若干列
	- 二、 选择表中的若干元组
	- <sup>◼</sup> 三、 **ORDER BY**子句
	- 四、 聚集函数
	- <sup>◼</sup> 五、 **GROUP BY**子句

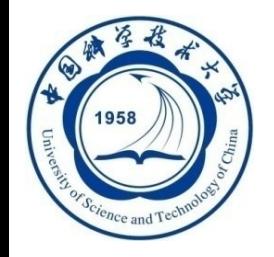

# 一、 选择表中的若干列

#### □ 査询指定列

**[**例**3.16]** 查询全体学生的学号与姓名。 **SELECT Sno**,**Sname FROM Student**;

**[**例**3.17]** 查询全体学生的姓名、学号、所在系。 **SELECT Sname**,**Sno**,**Sdept FROM Student**; □ <目标列表达式>属性顺序可以不一致

□ 查询结果是一个关系

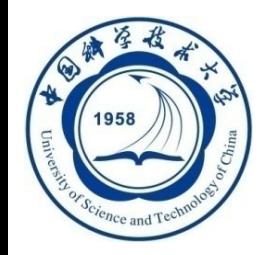

# 一、 选择表中的若干列

#### **135**

- □ 查询指定列
	- **[**例**3.16]** 查询全体学生的学号与姓名。

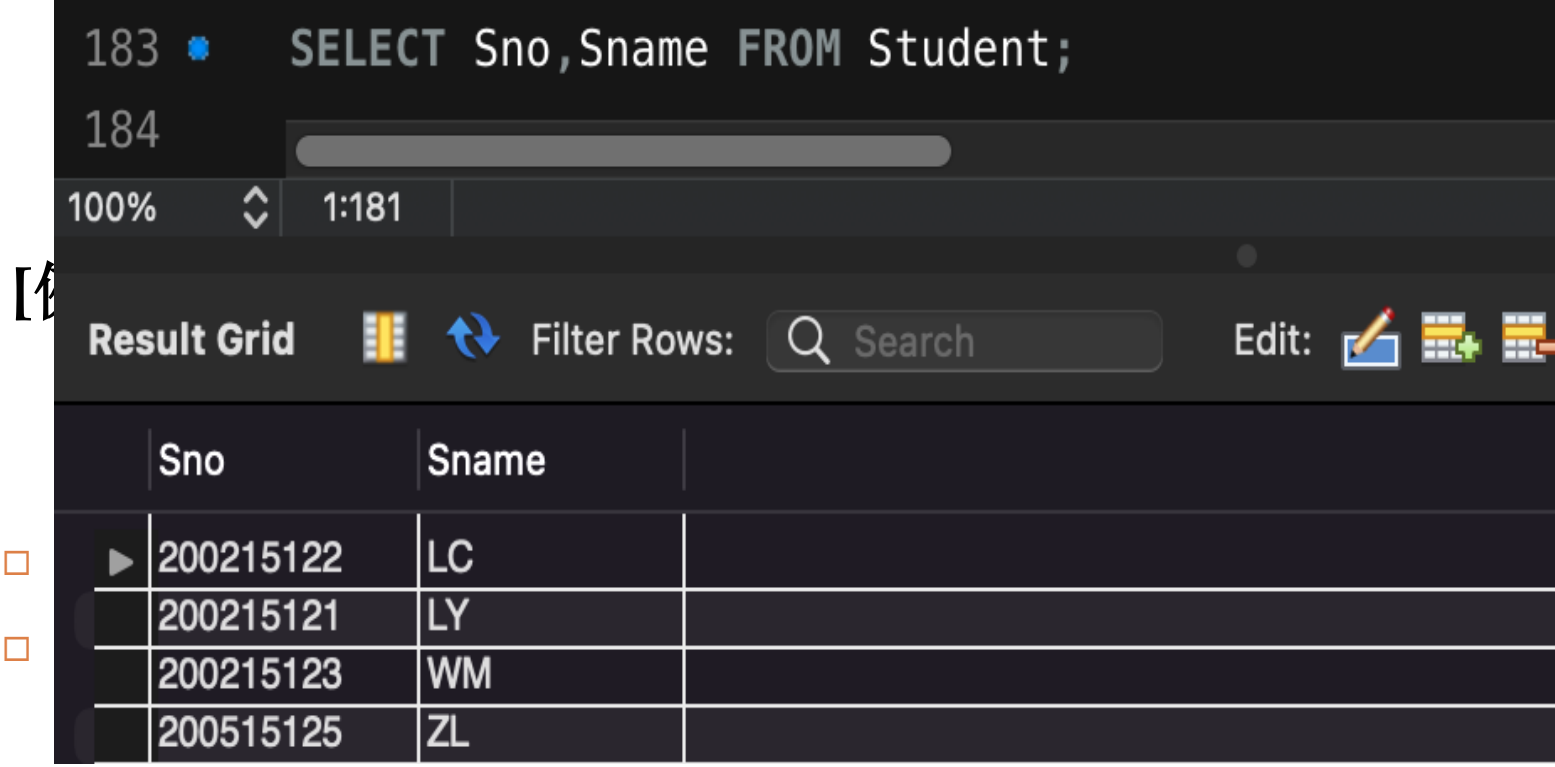

### **类似于关系代数中的哪一个操作?**

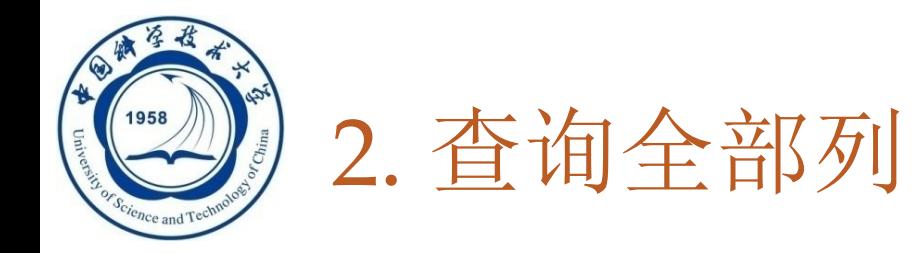

### 选出所有属性列:

**136**

- 在SELECT关键字后面列出所有列名
- <sup>◼</sup> 将**<**目标列表达式**>**指定为 **\***
- **[**例**3.18]** 查询全体学生的详细记录。
	- **SELECT Sno**,**Sname**,**Ssex**,**Sage**,**Sdept FROM Student**;

NULL<sub>1</sub>

- 或 **SELECT \***
- **FROM Student**;

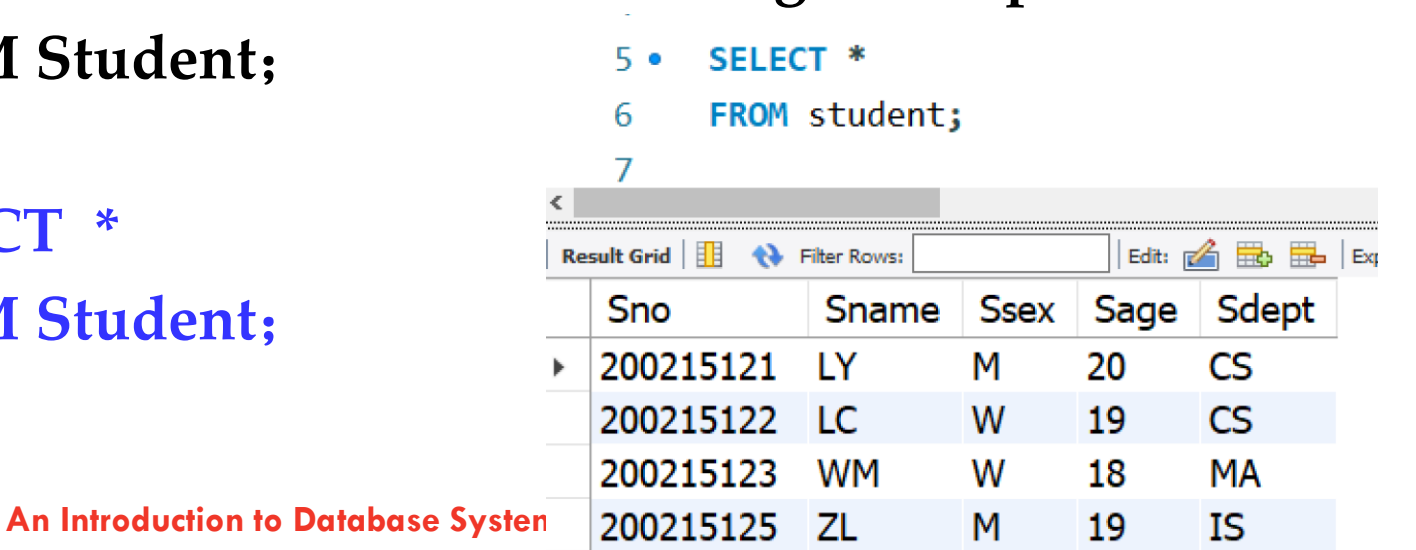

NULL

NULL

**NULL** 

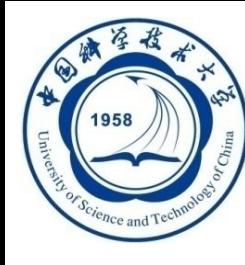

# 3. 查询经过计算的值

## **SELECT**子句的**<**目标列表达式**>**可以为:

#### 算术表达式

#### 字符串常量

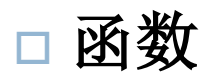

#### 列别名

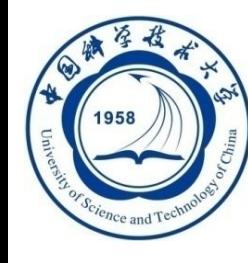

# 查询经过计算的值(续)

## **[**例**3.19]** 查全体学生的姓名及其出生年份。 **SELECT Sname**,**2014-Sage**

**/**算术表达式, **\***假定当年的年份为**2014**年**\*/**

#### **FROM Student**;

#### 输出结果:

**Sname 2014-Sage**

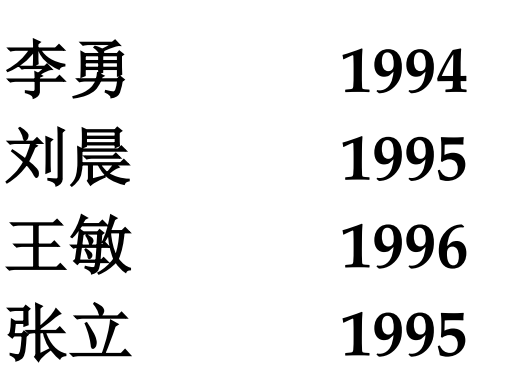

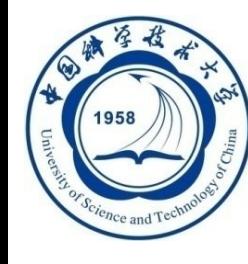

# 查询经过计算的值(续)

**139**

#### **[**例**3.20]** 查询全体学生的姓名、出生年份和所有系,要求用 小写字母表示所有系名

### **SELECT Sname, 'Year of Birth: ' , 2023-Sage**, **LOWER(Sdept)**

**FROM Student**;

输出结果:

**Sname 'Year of Birth:' 2023-Sage LOWER(Sdept)**

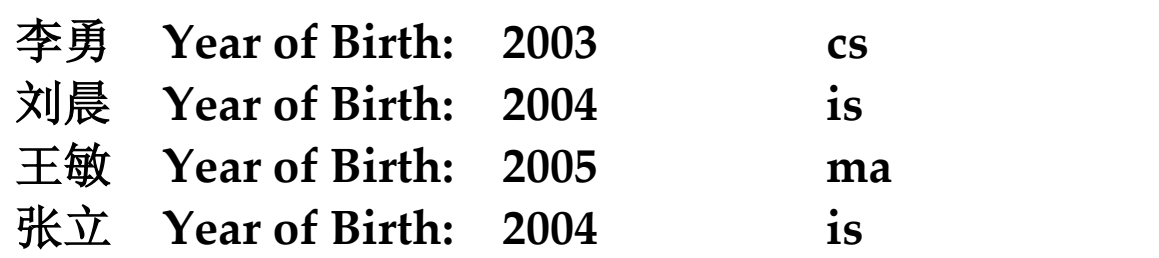

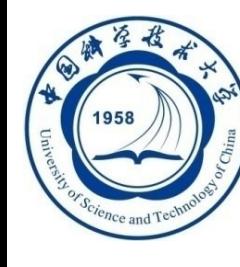

### 查询经过计算的值(续)

#### 使用列别名改变查询结果的列标题**:**

**SELECT Sname NAME**,**'Year of Birth: ' BIRTH**, **2023-Sage BIRTHDAY**,**LOWER(Sdept) DEPARTMENT FROM Student**; 输出结果: **NAME BIRTH BIRTHDAY DEPARTMENT ------- ---------------- ------------- ------------------**

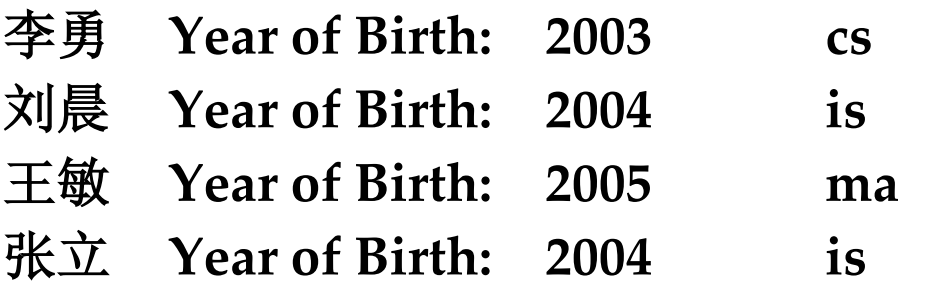

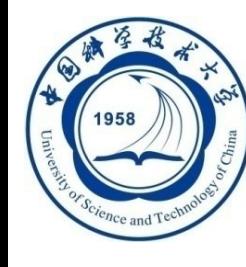

### 查询经过计算的值(续)

#### 使用列别名改变查询结果的列标题**(Mysql** 例子**)**

SELECT Sname NAME, 'Year of Birth:' BIRTH, 2023-Sage BIRTHDAY, lower(Sdept) DEPARTMENT FROM Student;

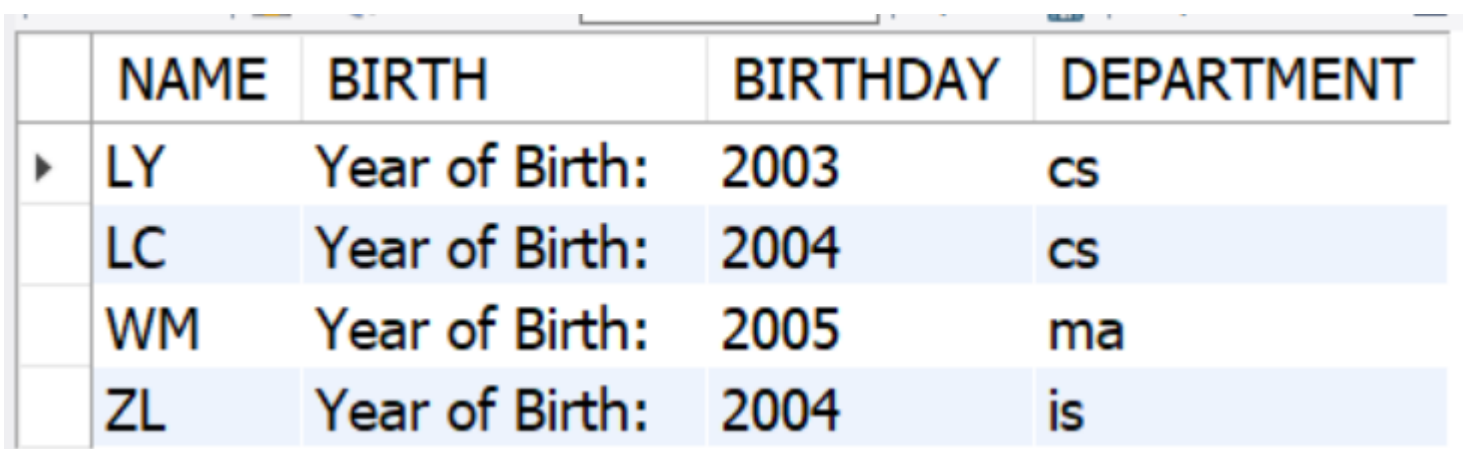

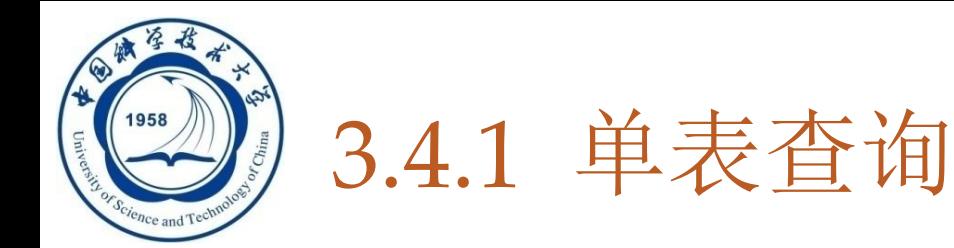

- 查询仅涉及一个表:
	- ■一、选择表中的若干列
	- 二、 选择表中的若干元组
	- <sup>◼</sup> 三、 **ORDER BY**子句
	- 四、 聚集函数
	- <sup>◼</sup> 五、 **GROUP BY**子句

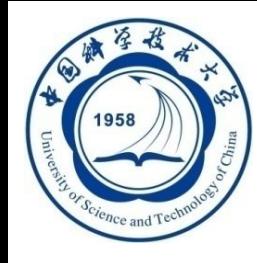

# 二、选择表中的若干元组

#### **143**

**1.** 消除取值重复的行

如果没有指定**DISTINCT**关键词,则缺省为**ALL**

**[**例**3.21]** 查询选修了课程的学生学号。 **SELECT Sno FROM SC**; 等价于: **SELECT ALL Sno FROM SC**; 执行上面的**SELECT**语句后,结果为:

**Sno**

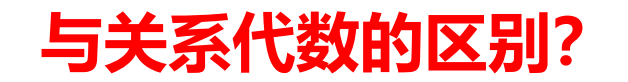

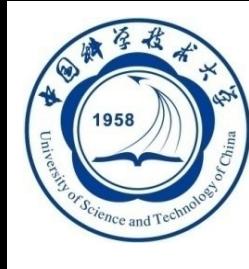

消除取值重复的行(续)

### 指定**DISTINCT**关键词,去掉表中重复的行

#### **SELECT DISTINCT Sno FROM SC**;

执行结果:

**Sno**

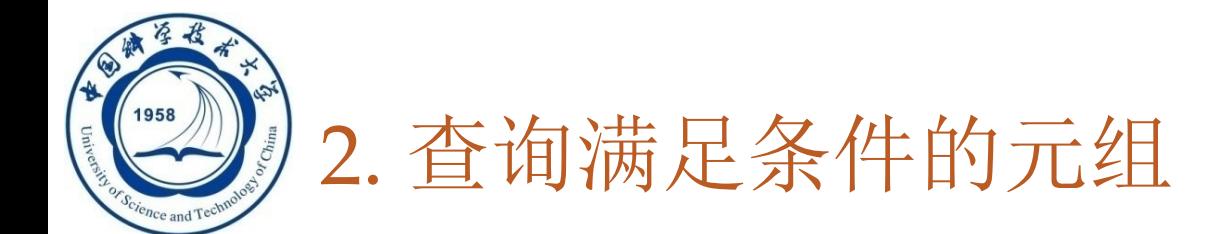

#### 表**3.4** 常用的查询条件

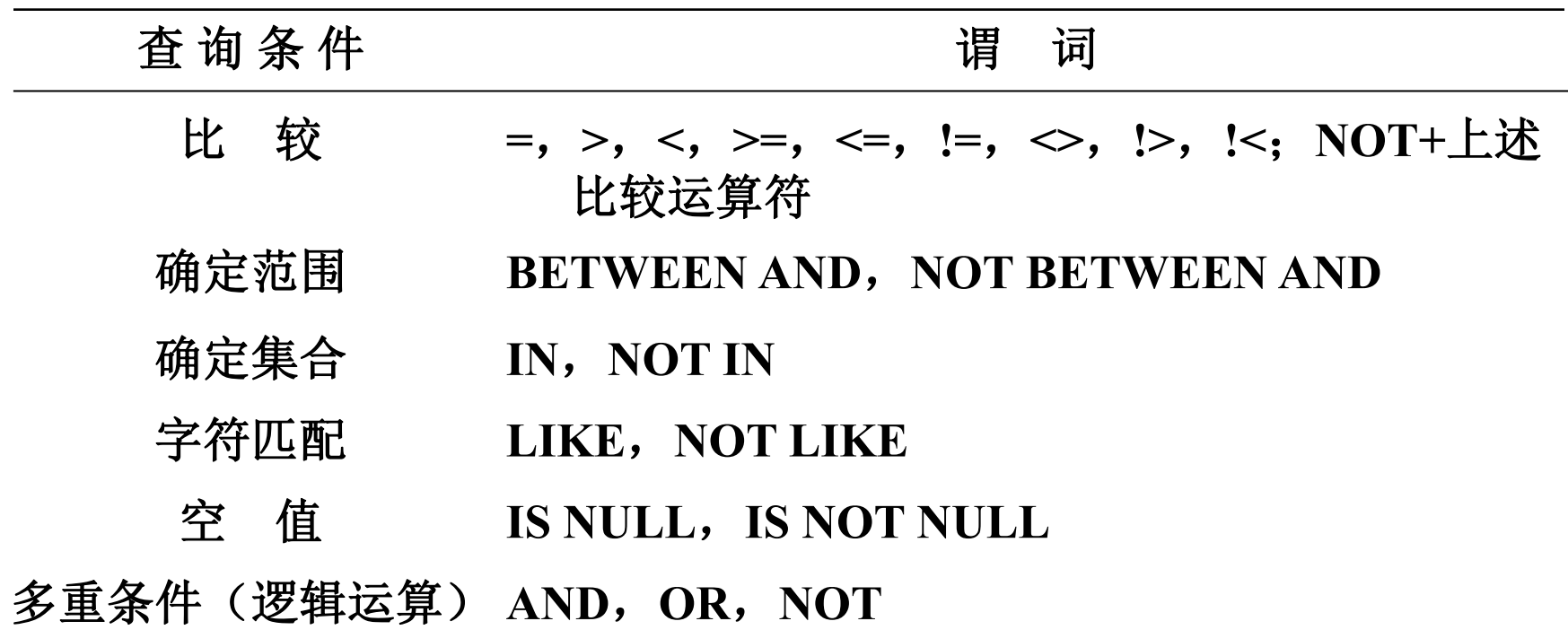

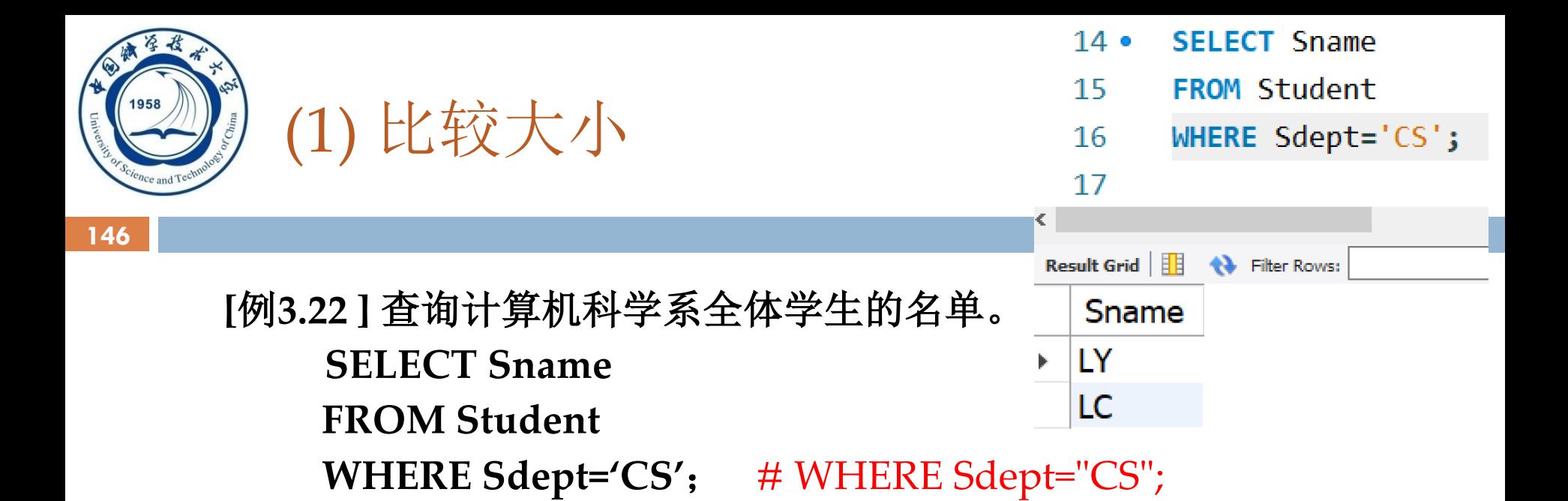

**[**例**3.23]** 查询所有年龄在**20**岁以下的学生姓名及其年龄。 **SELECT Sname**,**Sage FROM Student WHERE Sage < 20**;

**[**例**3.24 ]** 查询考试成绩有不及格的学生的学号。 **SELECT DISTINCT Sno FROM SC WHERE Grade<60**;

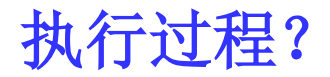

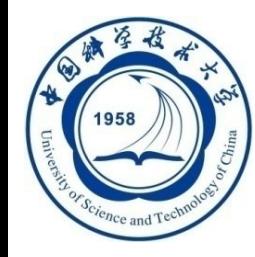

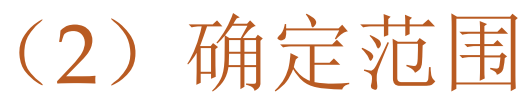

### 谓词**: BETWEEN … AND … NOT BETWEEN … AND …**

**[**例**3.25]** 查询年龄在**20~23**岁(包括**20**岁和**23**岁)之间的学生的姓名、系别和年龄

**SELECT Sname**,**Sdept**,**Sage**

**FROM Student**

**WHERE Sage BETWEEN 20 AND 23**;

**[**例**3.26]** 查询年龄不在**20~23**岁之间的学生姓名、系别和年龄

**SELECT Sname**,**Sdept**,**Sage**

**FROM Student**

**WHERE Sage NOT BETWEEN 20 AND 23**;

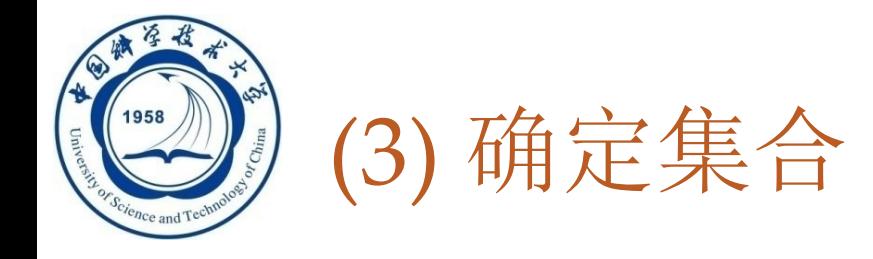

### 谓词:**IN <**值表**>, NOT IN <**值表**> <**值表**>**是一个集合

**[**例**3.27]**查询信息系(**IS**)、数学系(**MA**)和计算机科学系(**CS**)学生的姓名和性别 **SELECT Sname**,**Ssex FROM Student WHERE Sdept IN ( 'IS'**,**'MA'**,**'CS' ); #("IS", "MA", "CS");** 其他语句?逻辑表达式

**[**例**3.28]**查询既不是信息系、数学系,也不是计算机科学系的学生的姓名和性别。 **SELECT Sname**,**Ssex FROM Student**

**WHERE Sdept NOT IN ( 'IS'**,**'MA'**,**'CS' );**

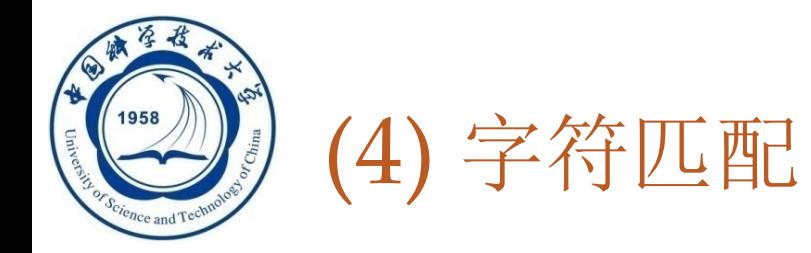

- 谓词: **[NOT] LIKE '<**匹配串**>' [ESCAPE ' <**换码字符**>']**
- □ <匹配串>可以是一个完整的字符串,也可以含有通配符%和
	- □ % (百分号) 代表任意长度 (长度可以为0) 的字符串
		- <sup>◼</sup> 例如,**a%b**表示以**a**开头,以**b**结尾的任意长度的字符串
	- **\_** (下横线) 代表任意单个字符。
		- <sup>◼</sup> 例如,**a\_b**表示以**a**开头,以**b**结尾的长度为**3**的任意字符串

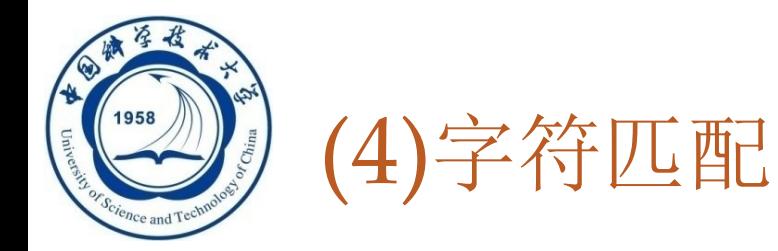

### **1**) 匹配串为固定字符串

**[**例**3.29]** 查询学号为**200215121**的学生的详细情况。 **SELECT \* FROM Student WHERE Sno LIKE '200215121'** ;

等价于: **SELECT \* FROM Student WHERE Sno = ' 200215121 '**;

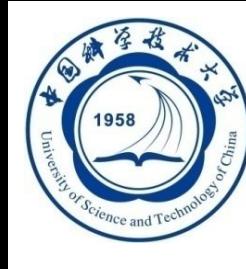

## 字符匹配(续)

#### **2)** 匹配串为含通配符的字符串 **%**:任意多个字符; **\_**:单个字符(汉字为**2**个字符) **[**例**3.30]** 查询所有姓刘学生的姓名、学号和性别。 SELECT Sname, Sno, Ssex  $18 \bullet$ **SELECT Sname**,**Sno**,**Ssex**  $19 -$ **FROM Student FROM Student** WHERE Sname LIKE 'L%';  $20^{\circ}$ **WHERE Sname LIKE '**刘**%'**; **Result Grid ← Filter Rows:** Sname | Sno **Ssex**

Edit:

200215122

200215121

**NULL** 

w

м **NULL** 

LC

**LY** 

**NULL** 

**[**例**3.31]** 查询姓**"**欧阳**"**且全名为三个汉字的学生的姓名。 **SELECT Sname FROM Student WHERE Sname LIKE '**欧阳**\_ \_'**;(两个下划线)

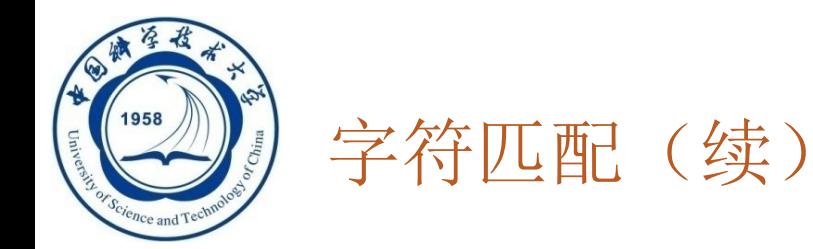

#### **[**例**3.32]** 查询名字中第**2**个字为**"**阳**"**字的学生的姓名和学号。 **SELECT Sname**,**Sno FROM Student WHERE Sname LIKE '\_\_**阳**%'** ;

**[**例**3.33]** 查询所有不姓刘的学生姓名。 **SELECT Sname**,**Sno**,**Ssex FROM Student WHERE Sname NOT LIKE '**刘**%'**;

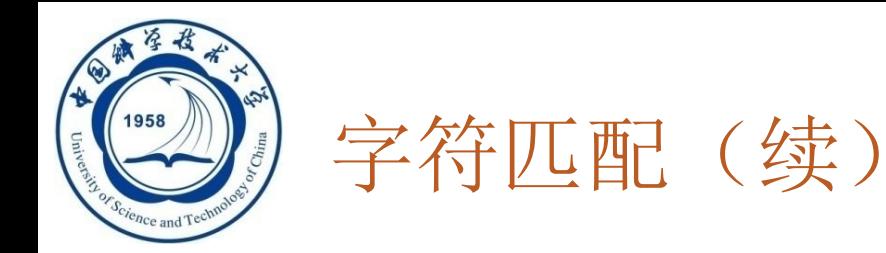

- **3)** 使用换码字符**ESCAPE '\'**将通配符转义为普通字符
	- **[**例**3.34]** 查询**DB\_Design**课程的课程号和学分。 **SELECT Cno**,**Ccredit FROM Course WHERE Cname LIKE 'DB\\_Design' ESCAPE '\'** ;
- **[**例**3.35]** 查询以**"DB\_"**开头,且倒数第**3**个字符为 **i**的课程的详细情况。 **SELECT \* FROM Course WHERE Cname LIKE 'DB\\_%i\_ \_' ESCAPE ' \ '** ;

**ESCAPE '**\**'** 表示" \" 为换码字符

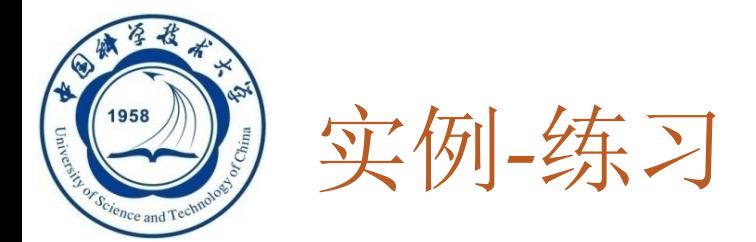

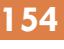

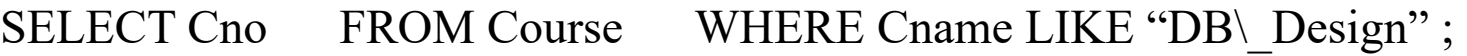

SELECT Cno FROM Course WHERE Cname LIKE "DB\_Design";

SELECT Cno FROM Course WHERE Cname LIKE "DB/ Design" escape "/";

结果分别是什么?

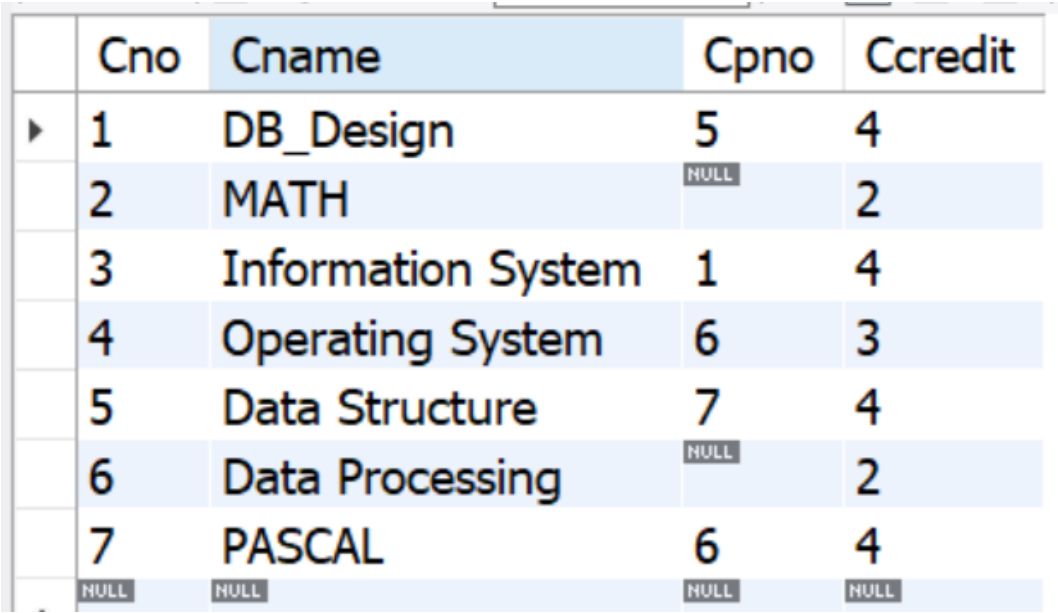

![](_page_27_Picture_0.jpeg)

# 实例-练习

#### **155**

![](_page_27_Picture_50.jpeg)

**#right** 能找到**DB\_Design #right,**这里**\_**表示通配符,它能找出来**DB\_Design** 和 **DBEDesign #right,**这里**\_**不表示通配符,它能找出来**DB\_Design**

![](_page_28_Picture_0.jpeg)

# (5) 涉及空值的查询

#### **156**

#### **<u>n</u>** 谓词: IS NULL 或 IS NOT NULL

#### □ "IS" 不能用 "=" 代替

**[**例**3.36]** 某些学生选修课程后没有参加考试,所以有选课记录,但没有考 试成绩。查询缺少成绩的学生的学号和相应的课程号 **SELECT Sno**,**Cno FROM SC WHERE Grade IS NULL**;

**[**例**3.37]** 查所有有成绩的学生学号和课程号 **SELECT Sno**,**Cno FROM SC WHERE Grade IS NOT NULL**;

**An Introduction to Database System**

4/3/2024

![](_page_29_Picture_0.jpeg)

#### 逻辑运算符:**AND**和 **OR**来联结多个查询条件

- AND的优先级高于OR
- 可以用括号改变优先级
- 可用来实现多种其他谓词
	- **[NOT] IN**
	- **[NOT] BETWEEN … AND …**

![](_page_30_Picture_0.jpeg)

### **[**例**3.38]** 查询计算机系年龄在**20**岁以下的学生姓名。

**SELECT Sname**

**158**

**FROM Student**

**WHERE Sdept= 'CS' AND Sage<20**;

![](_page_30_Picture_46.jpeg)

![](_page_30_Picture_6.jpeg)

#### **An Introduction to Database System**

![](_page_31_Picture_0.jpeg)

![](_page_31_Picture_1.jpeg)

□ 改写[例3.27]

**[**例**3.27]** 查询信息系(**IS**)、数学系(**MA**)和计算机科学 系(**CS**)学生的姓名和性别。

**SELECT Sname**,**Ssex**

**FROM Student**

**WHERE Sdept IN ( 'IS'**,**'MA'**,**'CS' )**

可改写为:

**SELECT Sname**,**Ssex**

**FROM Student**

**WHERE Sdept= ' IS ' OR Sdept= ' MA' OR Sdept= ' CS '**;

![](_page_32_Picture_0.jpeg)

- 查询仅涉及一个表:
	- ■一、选择表中的若干列
	- 二、 选择表中的若干元组

- <sup>◼</sup> 三、 **ORDER BY**子句
- 四、 聚集函数
- <sup>◼</sup> 五、 **GROUP BY**子句

![](_page_33_Picture_0.jpeg)

# 三、ORDER BY子句

- □ ORDER BY子句(对结果进行排序)
	- 可以按一个或多个属性列排序
	- 升序: ASC;降序: DESC;缺省值为升序

![](_page_34_Picture_0.jpeg)

![](_page_34_Picture_1.jpeg)

- **[**例**3.39]** 查询选修了**3**号课程的学生的学号及其成绩,查询结果按 分数降序排列。
	- **SELECT Sno**,**Grade**
	- **FROM SC**
	- **WHERE Cno= ' 3 '**

#### **ORDER BY Grade DESC**;

- **[**例**3.40]** 查询全体学生情况,查询结果按所在系的系号升序排列, 同一系中的学生按年龄降序排列。
	- **SELECT \***
	- **FROM Student**
	- **ORDER BY Sdept**,**Sage DESC**;

**An Introduction to Database System**

![](_page_35_Picture_0.jpeg)

ORDER BY子句 (续)

**165**

**[**例**3.39]** 查询选修了**3**号课程的学生的学号及其成绩,查询结果按 分数降序排列**(Mysql** 例子**)**

![](_page_35_Picture_45.jpeg)

![](_page_35_Picture_46.jpeg)

**[**例**3.40]** 查询全体学生情况,查询结果按所在系的系号升序排列, 同一系中的学生按年龄降序排列**(Mysql** 例子**)**

![](_page_35_Picture_47.jpeg)

![](_page_35_Picture_48.jpeg)

![](_page_36_Picture_0.jpeg)

# 三、ORDER BY子句

□ 当排序列含空值时,排序时显示的次序由具体系统实现决定

- ASC: 排序列为空值的元组最后显示
- <sup>◼</sup> **DESC**:排序列为空值的元组最先显示
- <sup>◼</sup> **MySQL**的实现方式
	- $44<sub>°</sub>$ SELECT<sup>\*</sup>
	- 45 **FROM Course**
	- 46 **ORDER BY Cpno ASC;**

![](_page_36_Picture_78.jpeg)

- 44 SELECT<sup>\*</sup>
- 45 **FROM Course**
- **ORDER BY Cpno DESC;** 46

![](_page_36_Picture_79.jpeg)

![](_page_37_Picture_0.jpeg)

- 查询仅涉及一个表:
	- ■一、选择表中的若干列
	- 二、 选择表中的若干元组

- <sup>◼</sup> 三、 **ORDER BY**子句
- 四、 聚集函数
- <sup>◼</sup> 五、 **GROUP BY**子句

![](_page_38_Picture_0.jpeg)

![](_page_38_Picture_1.jpeg)

- ■统计元组个数, COUNT(\*)
- 统计一列中值的个数

**COUNT([DISTINCT|ALL] <**列名**>)**

■ 计算一列值的总和(此列必须为数值型)

**SUM([DISTINCT|ALL] <**列名**>)**

- 计算一列值的平均值(此列必须为数值型) **AVG([DISTINCT|ALL] <**列名**>)**
- ■求一列中的最大值和最小值 **MAX([DISTINCT|ALL] <**列名**>) MIN([DISTINCT|ALL] <**列名**>)**

![](_page_39_Picture_0.jpeg)

# **[**例**3.41]** 查询学生总人数。 **SELECT COUNT(\*) FROM Student**; **[**例**3.42]** 查询选修了课程的学生人数。 **SELECT COUNT(DISTINCT Sno) FROM SC**; **[**例**3.43]** 计算**1**号课程的学生平均成绩。 **SELECT AVG(Grade) FROM SC WHERE Cno= ' 1 '** ;

**An Introduction to Database System**

4/3/2024

![](_page_40_Picture_0.jpeg)

**[**例**3.44]** 查询选修**1**号课程的学生最高分数。 **SELECT MAX(Grade) FROM SC WHER Cno= ' 1 '**;

[例**3.45**]查询学生**200215012**选修课程的总学分数。 **SELECT SUM(Ccredit) FROM SC**, **Course** (连接查询,后面介绍) **WHERE Sno='200215012' AND SC.Cno=Course.Cno;** 

![](_page_41_Picture_0.jpeg)

### **[**例**3.44]** 查询选修**1**号课程的学生最高分数**(Mysql** 例子**)**

![](_page_41_Picture_43.jpeg)

#### [例**3.45**]查询学生**200215121**选修课程的总学分数**(Mysql** 例子**)**

select SUM(Ccredit) from SC, Course where Sno='200215121' AND SC.Cno=Course.Cno;

![](_page_41_Picture_44.jpeg)

![](_page_42_Picture_0.jpeg)

![](_page_42_Picture_1.jpeg)

![](_page_42_Picture_47.jpeg)

[例**3.45**]查询学生**200215121**选修课程的总学分数**(Mysql** 例子**)**

select SUM (Ccredit) from SC, Course where Sno='200215121' AND SC.Cno=Course.Cno;

![](_page_42_Picture_5.jpeg)

![](_page_43_Picture_0.jpeg)

## 聚集函数遇到空值**NULL**?

 $\Box$  Count  $(*)$ 

**173**

- Count (Sage)
- $\Box$  MAX (grade)
- SUM (Ccredit)

[例3.43] 计算1号课程的学生平均成绩。

**SELECT AVG(Grade)** 

**FROM SC** 

如果有学生没有成绩怎么办?

**WHERE Cno='1';** 

课后尝试

![](_page_44_Picture_0.jpeg)

- 查询仅涉及一个表:
	- ■一、选择表中的若干列
	- 二、 选择表中的若干元组

- <sup>◼</sup> 三、 **ORDER BY**子句
- 四、 聚集函数
- 五、 GROUP BY子句

![](_page_45_Picture_0.jpeg)

**GROUP BY**子句分组:

细化聚集函数的作用对象

 未对查询结果分组,聚集函数将作用于整个查询结果 对查询结果分组后,聚集函数将分别作用于每个组 口作用对象是查询的中间结果表

□ 按指定的一列或多列值分组, 值相等的为一组

![](_page_46_Picture_0.jpeg)

![](_page_46_Picture_1.jpeg)

**[**例**3.46]** 求各个课程号及相应的选课人数。 **SELECT Cno**,**COUNT(Sno) FROM SC GROUP BY Cno**;

查询结果:

![](_page_46_Picture_70.jpeg)

![](_page_47_Picture_0.jpeg)

GROUP BY子句(续)

**[**例**3.46]** 求各个课程号及相应的选课人数。 **SELECT Cno**,**COUNT(Sno) FROM SC GROUP BY Cno**; 如果删除**group by?**

![](_page_47_Figure_3.jpeg)

![](_page_48_Picture_0.jpeg)

GROUP BY子句(续)

#### **[**例**3.47]** 查询选修了**3**门以上课程的学生学号。

**SELECT Sno FROM SC GROUP BY Sno HAVING COUNT(\*) >3**;

![](_page_49_Picture_0.jpeg)

GROUP BY子句(续)

#### **[**例**3.47]** 查询选修了**3**门以上课程的学生学号。 **SELECT Sno FROM SC GROUP BY Sno HAVING COUNT(\*) >3**;

#### 执行顺序

![](_page_49_Picture_98.jpeg)

**1. GROUP BY Sno 2. Count(\*)**

![](_page_49_Picture_99.jpeg)

**3. Having**

![](_page_49_Picture_100.jpeg)

![](_page_50_Picture_0.jpeg)

GROUP BY子句(续)

**180**

**[**例**3.48 ]**查询平均成绩大于等于**90**分的学生学号和平均成绩 下面的语句是不对的: **SELECT Sno, AVG(Grade) FROM SC**

**WHERE AVG(Grade)>=90**

**GROUP BY Sno;**

因为**WHERE**子句中不能用聚集函数作为条件表达式 正确的查询语句应该是: **SELECT Sno, AVG(Grade) FROM SC GROUP BY Sno HAVING AVG(Grade)>=90;**

![](_page_51_Picture_0.jpeg)

GROUP BY子句(续)

**[**例**3.48 ]**查询平均成绩大于等于**80**分的学生学号和平均成绩**(Mysql** 例子**)**

![](_page_51_Picture_25.jpeg)

![](_page_51_Picture_26.jpeg)

![](_page_51_Picture_27.jpeg)

![](_page_52_Picture_0.jpeg)

GROUP BY子句(续)

### □ HAVING短语与WHERE子句的区别:

### 作用对象不同

- **WHERE**子句作用于基表或视图,从中选择满足条 件的元组
- □ HAVING短语作用于组, 从中选择满足条件的组。

注意:**where**子句不能用聚集函数作为条件表达式,聚 集函数只用于**select**子句和**group by**子句中的**having**语句

**An Introduction to Database System**

4/3/2024